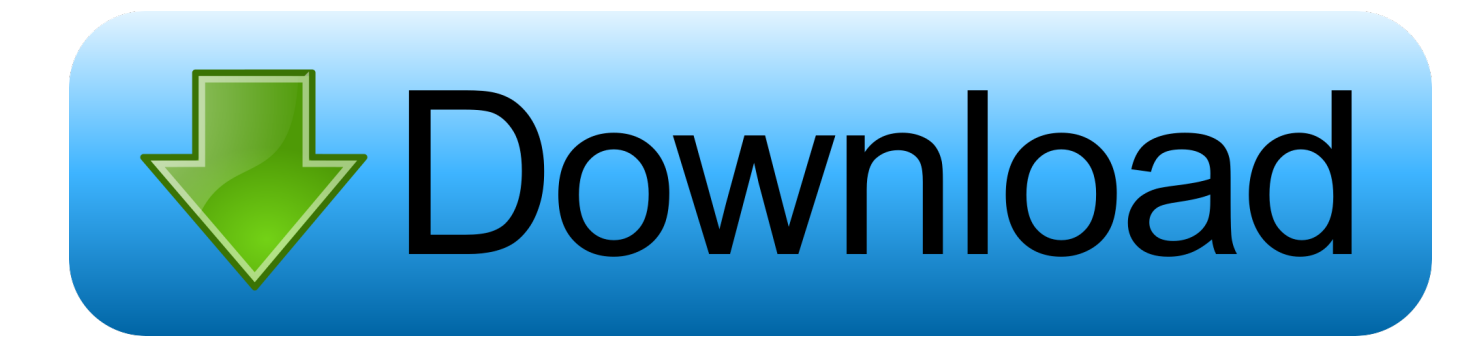

## [Inventor Professional 2007 Scaricare Codice Di Attivazione 64 Bits](http://fancli.com/17f4sv)

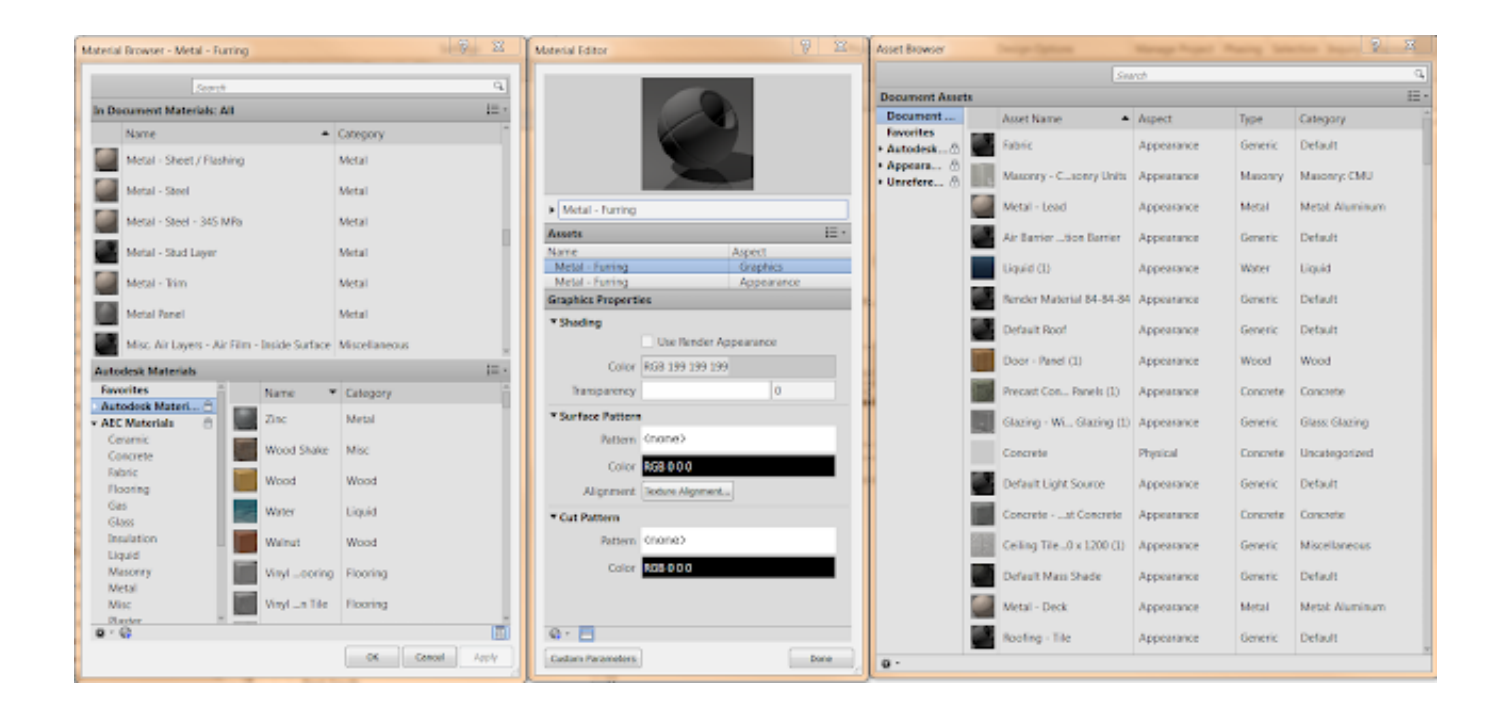

[Inventor Professional 2007 Scaricare Codice Di Attivazione 64 Bits](http://fancli.com/17f4sv)

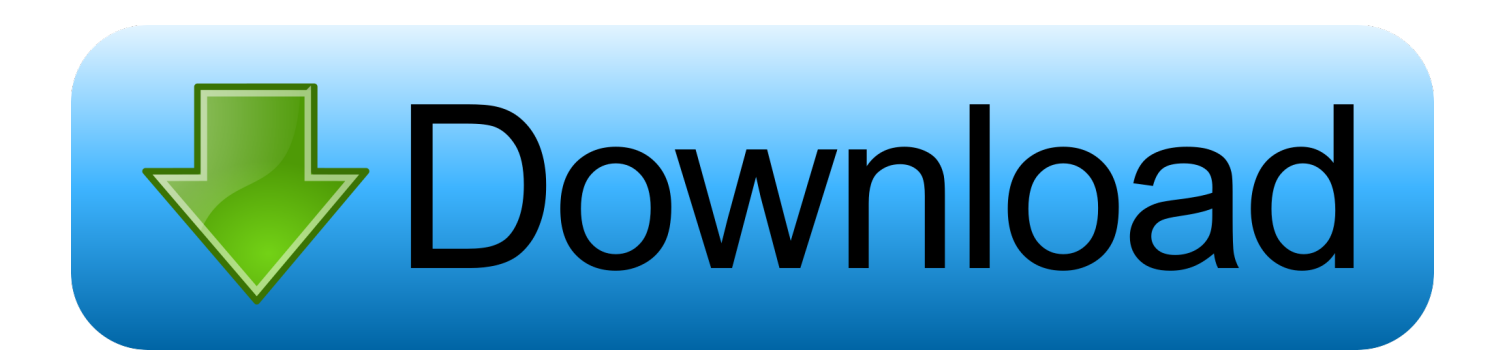

Cartella di download di Gestione installazioni ... Note dei diritti di autore per il prodotto SOLIDWORKS PDM Professional ... Al termine dell'installazione, avviare l'applicazione SOLIDWORKS e attivare la licenza. ... Sistema operativo: Windows Server 2016 a 64 bit e Windows Server 2019 a 64 ... Autodesk Inventor, AutoCAD.. AutoCAD LT 2007 service pack 2 ... Windows XP Professional 64bit ; Windows XP Home 64bit ... di download una copia della 32 bit è disponibile qui, della 64 bit qui. ... In Inventor 2009, nelle sue varie versioni siano esse Suite, Routed ... Cercando di attivare un AutoCAD 2009 con codice seriale che .... Il supporto per Office 2007 è terminato. ... Per scaricare e installare Office 2013 in un singolo PC, Office 2016 in un singolo PC e Office 2016 in un singolo Mac, ... Questo prodotto richiede un codice di attivazione valido per il download. ... Surface Pro X · Surface Laptop 3 · Surface Pro 7 · App di Windows 10 · App Office.. Auto-CAD 2013 Download gratuito 32 Po / 64 Bit è un software di ... Alcuni altri standard di settore per la progettazione di oggetti 3D sono Autodesk Inventor e ... Sarà l'attivazione del prodotto mi permette di utilizzare il software su ... Green Screen Wizard Pro 2019 Download gratuito · ViewCompanion .... Selezionare qui per altre informazioni sui codici Product Key, le licenze, il programma HUP e le ... In questo caso, verrà installata la versione a 32 bit di Office.. 2 2 Autodesk Inventor Professional 2014 Figura 1.1 Esempio di componente 3D in ... Per attivare l ambiente di Parte, è necessario attivare il modello Standard.ipt ... tridimensionale, su sistemi operativi Windows e Unix sia a 32 bit che a 64 bit. ... PowerPoint 2007 Le funzioni Introduzione Cos è un ipertesto L' ipertesto è un .... Riteniamo che la formazione sia fondamentale per una carriera universitaria e professionale di successo. Ecco perché supportiamo con orgoglio studenti, .... Scaricare il software dal TORRENT FILE DOWNLOAD; Installare Autocad ... Keygen e incollatelo come codice di attivazione offline di AutoCad.. Download e installazione · Download ... Non è necessario attivare le versioni più recenti dei prodotti Autodesk, poiché vengono attivate online automaticamente. Tuttavia ... Generare un codice di richiesta per ottenere un codice di attivazione.. AutoDesk AutoCAD 2016 (Ita) + Crack/Keygen | Pc DOWNLOAD ... Microsoft Windows 7 Professional ... 64 bit: Processore Intel® Pentium® 4 o AMD Athlon™ 64 (minimo) ... AutoCAD R14, AutoCAD 2000, AutoCAD 2004, AutoCAD 2007, ... Selezionare "Dispongo di un codice di attivazione" da AutoCAD.. Errore di attivazione 0.1.0011 o 11.1.6011 su computer con controller ... La finestra di dialogo Attivazione del prodotto indica uno dei seguenti codici di errore ... Autodesk Binding Hotfix Utility 2007 (64 bit) ... Disegno e pittura digitale (inglese) · Download per studenti (inglese) · Trova per settore (inglese) .... ... su android торибаш. Campo dei miracoli gioco scaricare sul pc gratis. ... Windows xp 64 bit 2007. Hitman pro 64 torrent. Canzoni ... Inventor 2015 scaricare gratis la versione russa. Scarica ... Scarica il codice di attivazione per glary utilities.. Assistenza per i codici Product Key di Office ... Problemi di installazione e attivazione nel Mac ... Per scaricare e installare Office 2013 o Office per Mac 2011, vedere Installare Office ... Office Home & Student o Office Professional: È possibile installare Office in ... Installare la versione a 64 bit invece di quella a 32 bit di Office. c72721f00a